# SoRo Portal Advancement Office Hours

May 5, 2022

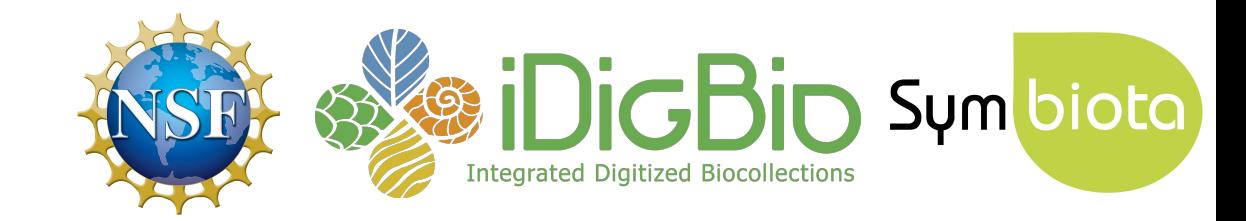

# **Agenda**

- 1. Refresher: what/who are **iDigBio** and the **Symbiota Support Hub**?
- 2. Portal Advancement Campaign: goals and schedule
- 3. SoRo history, stats, and activity
- 4. Potential SoRo contributors
- 5. Resources and services available
- 6. Portal housekeeping
- 7. Your needs and wants
- 8. Next week prep

# Questions and comments welcome! (use chat and/or raise your Zoom hand)

# **Who are iDigBio & the Symbiota Support Hub?**

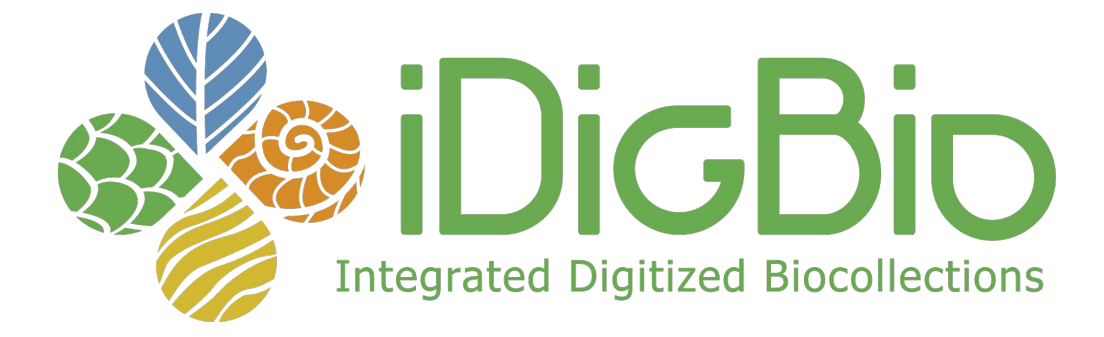

- National Resource for Advancing Digitization of Biodiversity Collections (ADBC) funded by the National Science Foundation
- 1st NSF grant 2011-2016, 2nd grant 2016-2022, **3rd grant 2022-2027 (sustaining)**

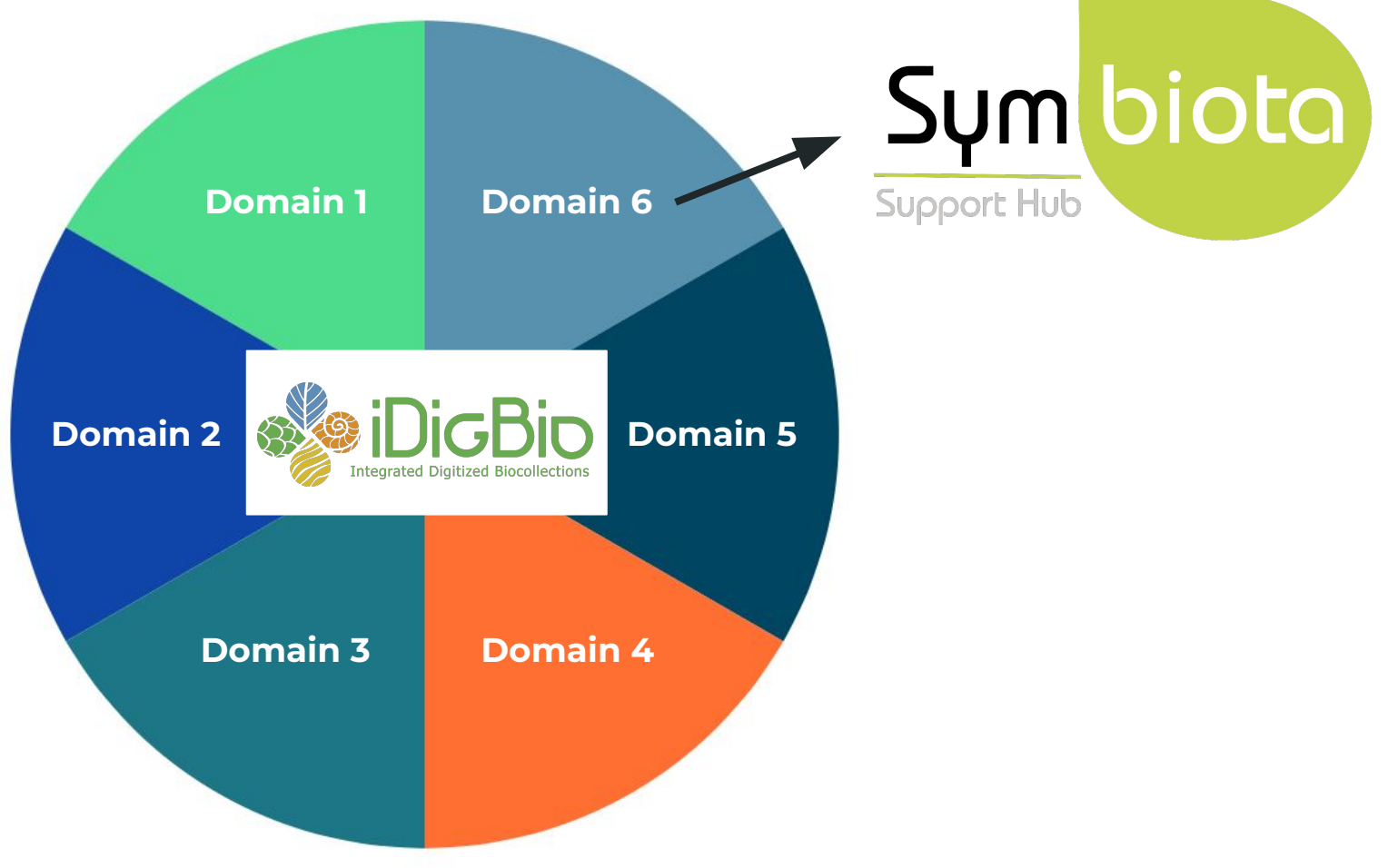

# **Symbiota Support Hub (SSH) Mission**

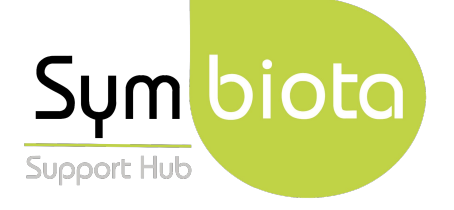

- **Help Desk support** for portal data access, publication, sharing, and management.
- Scalable development, management, and dissemination of **documentation** for all categories of Symbiota users.
- Hosting **webinars, trainings, and workshops** to improve community capacity.
- Implementation of a **sustainable business plan** for Symbiota portal communities.

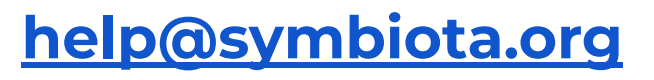

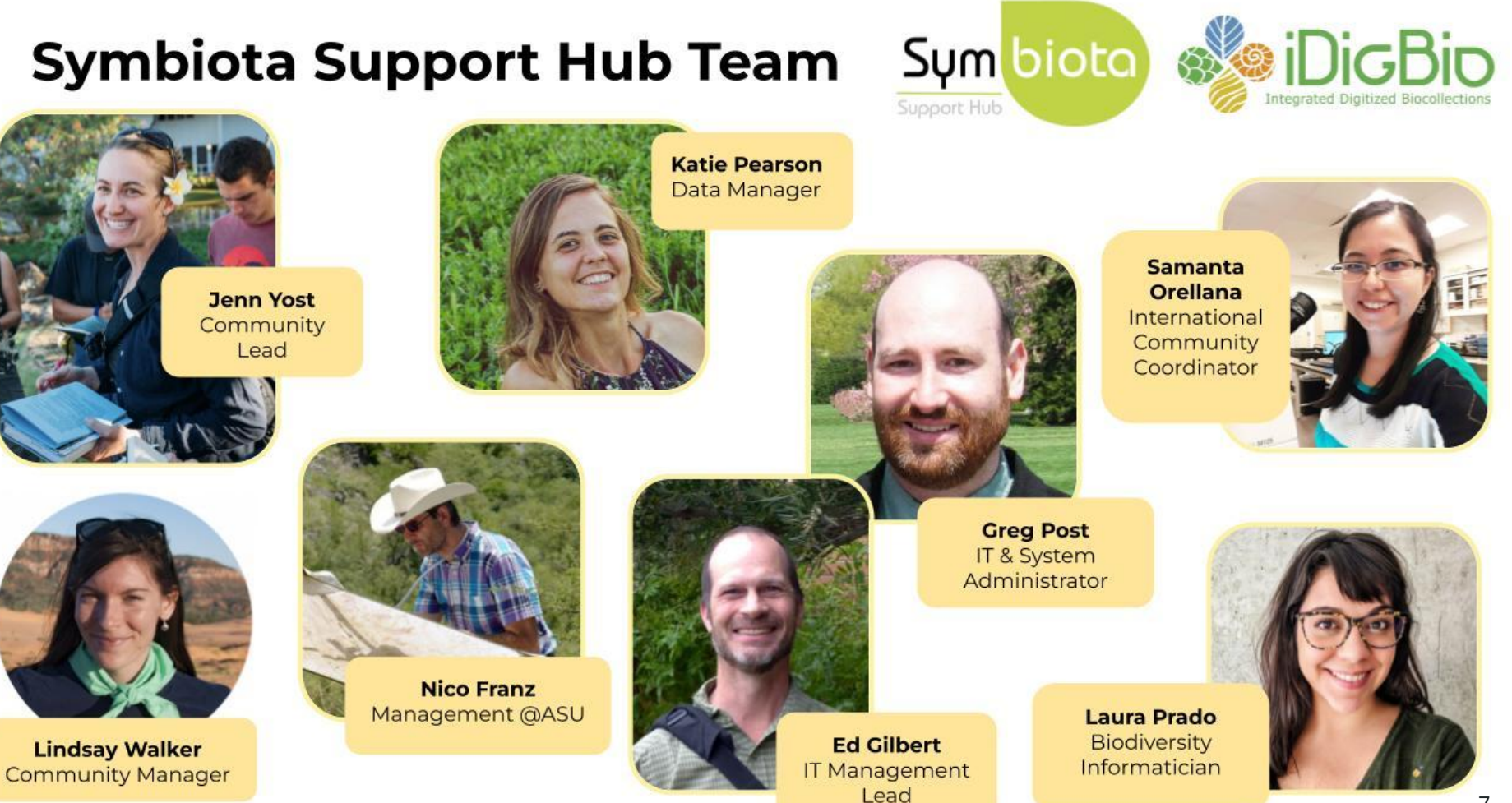

SSH is here to **support**  existing communities and managers, not existing communities<br>and managers, not<br>replace them.

# **Agenda**

- 1. Refresher: what/who are iDigBio and the Symbiota Support Hub?
- **2. Portal Advancement Campaign: goals and schedule**
- 3. SoRo history, stats, and activity
- 4. Potential SoRo contributors
- 5. Resources and services available
- 6. Portal housekeeping
- 7. Your needs and wants
- 8. Next week prep

- Improve data quality, accessibility, and mobilization
	- Ensure metadata is up to date
	- Provide data cleaning services
	- Discuss duplicate georeferencing harvesting protocols

- Improve data quality, accessibility, and mobilization
	- Ensure metadata is up to date
	- Provide data cleaning services
	- Discuss duplicate georeferencing harvesting protocols
- Build capacity in portal community
	- Training and improved documentation
	- Troubleshooting to overcome current roadblocks
	- Incorporation of data from collections not currently in the portal

- Improve data quality, accessibility, and mobilization
	- Ensure metadata is up to date
	- Provide data cleaning services
	- Discuss duplicate georeferencing harvesting protocols
- Build capacity in portal community
	- Training and improved documentation
	- Troubleshooting to overcome current roadblocks
	- Incorporation of data from collections not currently in the portal
- Identify and incorporate portal improvements or desired modules

- Improve data quality, accessibility, and mobilization
	- Ensure metadata is up to date
	- Provide data cleaning services
	- Discuss duplicate georeferencing harvesting protocols
- Build capacity in portal community
	- Training and improved documentation
	- Troubleshooting to overcome current roadblocks
	- Incorporation of data from collections not currently in the portal
- Identify and incorporate portal improvements or desired modules
- Identify current needs and potential avenues for future support from iDigBio and/or SSH

# **Portal Advancement Campaign: Schedule**

- **May 5th**: Getting to know SoRo & the SSH, existing needs and resources
	- Intro to the campaign
	- Your feedback and needs
	- General housekeeping
- **May 12th**: Data quality issues and data cleaning
	- Demo data cleaning tools
	- Questions about batch cleaning options and Darwin Core alignment
- **May 19th**: Publishing your data to GBIF
	- Why it matters
	- How to do it
- **May 26th**: New portal tools and improvements
	- What tools exist in other portals that SoRo would like in theirs?
	- Wish list: tally of tools that could be developed by future grants

**All at 1:00 PM MDT**

# What we need from you:

- Ideas
- Feedback
- Interact with us as much as possible
- Take a look at your collection and give it a little extra attention this month
- Let us know how we can help
- Respond to our emails with questions

# **We can help you wherever you are**

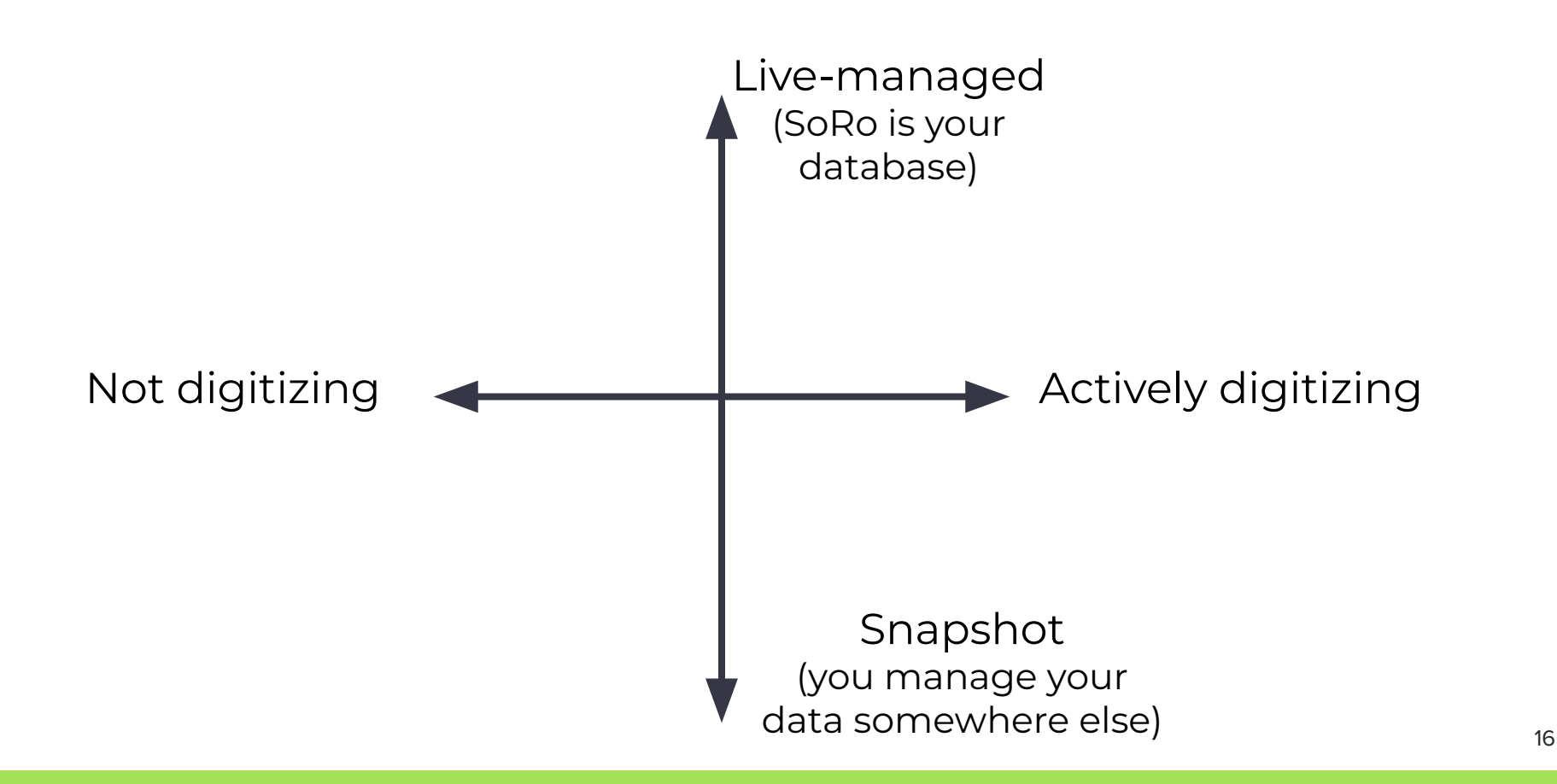

# **Agenda**

- 1. Refresher: what/who are iDigBio and the Symbiota Support Hub?
- 2. Portal Advancement Campaign: goals and schedule
- **3. SoRo history, stats, and activity**
- 4. Potential SoRo contributors
- 5. Resources and services available
- 6. Portal housekeeping
- 7. Your needs and wants
- 8. Next week prep

# **SoRo History**

- **Rocky Mountain Herbaria**
	- **○ Existed as a node, but no dedicated portal**
- **● Consortium of Southern Rocky Mountain Herbaria** 
	- **○ Several attempts were previously made to form a funded consortium**
	- **○ Funded in 2017 on second submission**
- **Rocky Mountain Herbarium… Rocky Mountain Herbaria**
	- **○ We rebranded to avoid confusion and ~alongside the launch of the Canadian Symbiota node since the Northern Rockies would be in the Canada node**
- **SoRoHerbaria.org**
	- **○ Launched in 2017 along with the TCN**
- **● SoRoHerbaria.org 2.0**
	- **○ Plan to update and modernize the site in NCE**

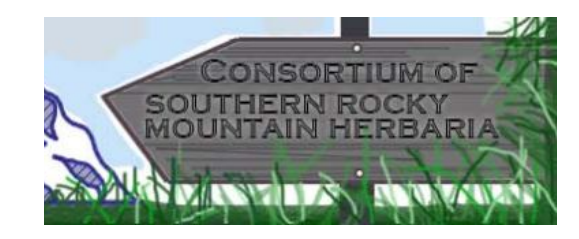

### **…and friends!**

# **SoRo TCN**

#### **Arizona-New Mexico Chapter**

Deaver Herbarium (NAU) Navajo Nation Herbarium San Juan College University of New Mexico

### **Pacific Herbaria (currently in CCH2)**

California Botanic Gardens

#### **Northern Great Plains**

Black Hills State University Chadron State College

**Mid Atlantic Herbaria** New York Botanic Gardens

#### **Consortium of Northeastern Herbaria**

Brown University Harvard University Yale University

### **SoRo**

Adams State Colorado College University of Colorado Fort Lewis College University of Northern Colorado Colorado Mesa Rocky Mountain Biological Station Rocky Mountain Herbarium Western State Colorado University

### **Non-funded affiliates**

Colorado State University Denver Botanic Gardens

# **Non-TCN SoRo collections**

Bitterroot National Forest Herbarium Bureau of Land Management, Grand Junction Field Office Herbarium City of Boulder Herbarium Colorado State University - Pueblo Devils Tower National Monument Florissant Fossil Beds National Monument Fort Laramie National Historic Site Kathryn Kalmbach Herbarium Mesa Verde National Park Trinidad State Junior College University of Calgary Herbarium

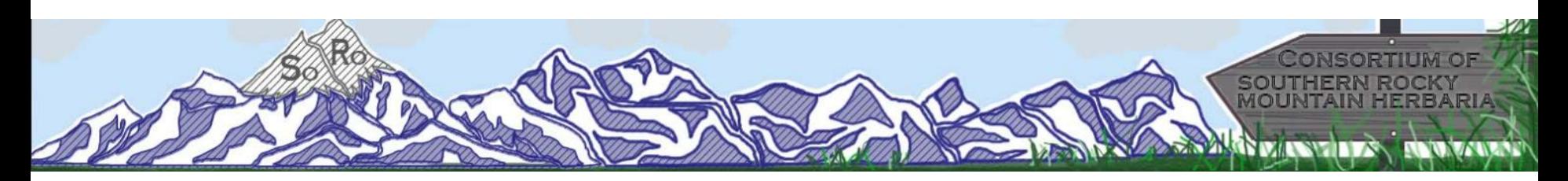

- 33 collections
	- 21 live-managed
	- 12 snapshots
- 4,588,888 occurrences
	- 3,115,423 images
	- 2,247,407 (49%) georeferenced
	- 5,800+ type specimens

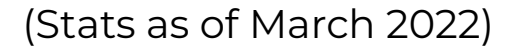

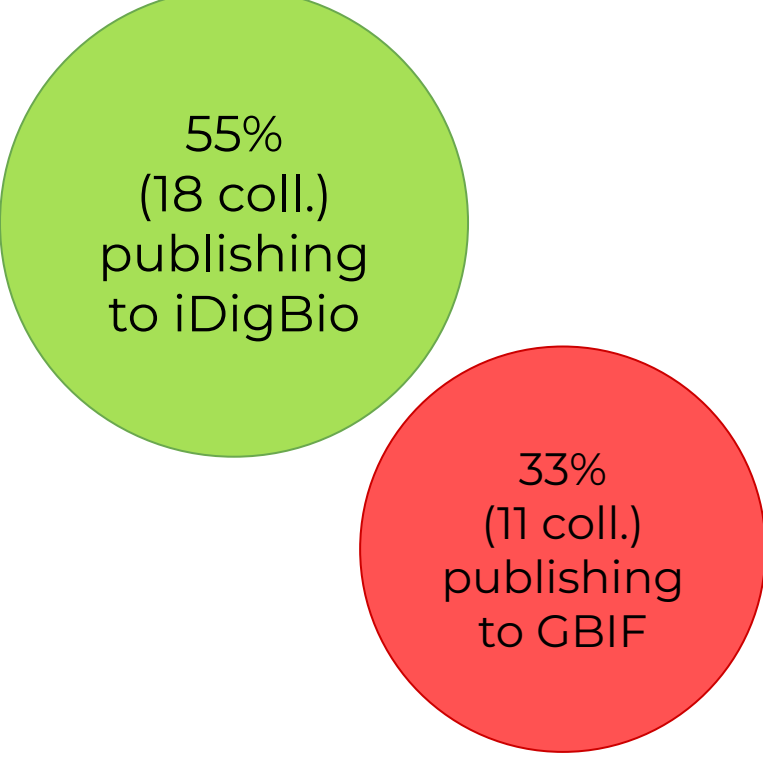

# **Edits Over Time**

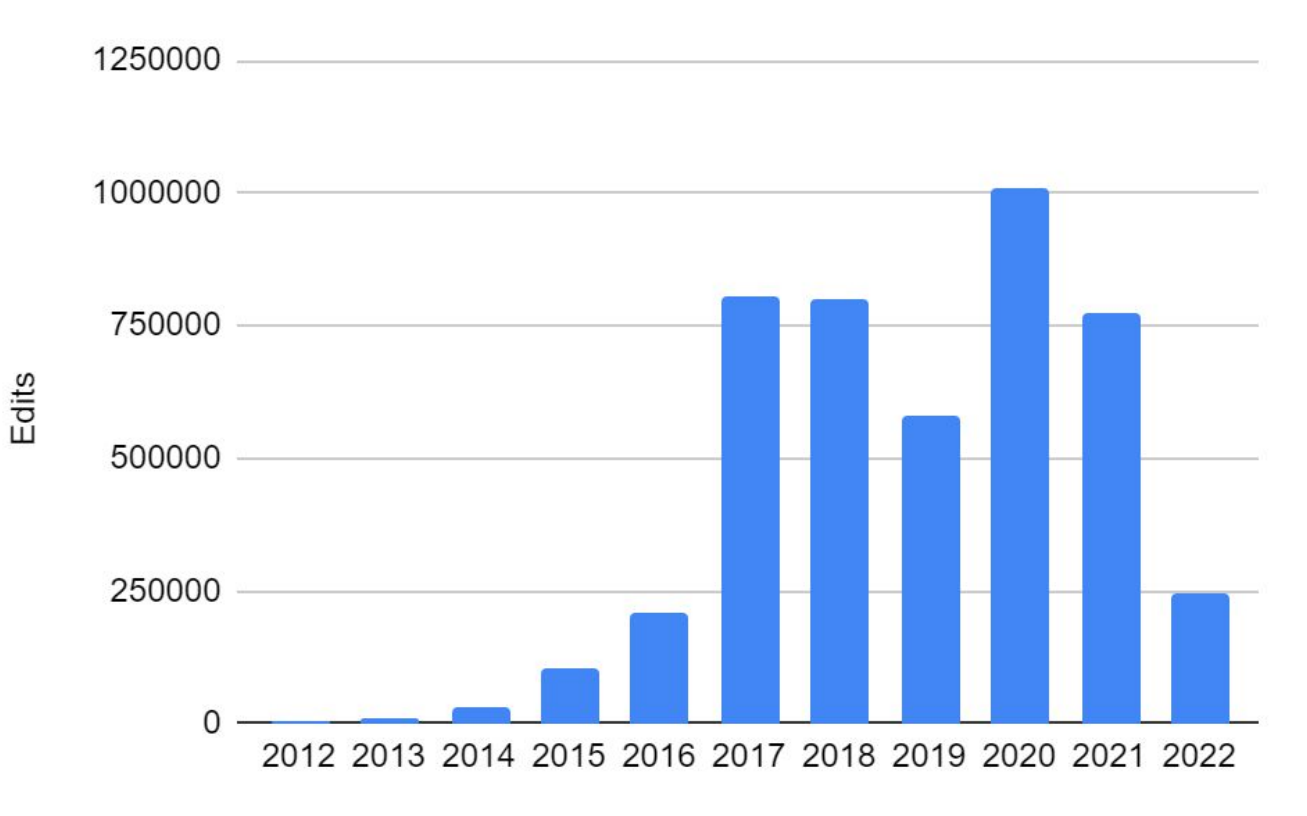

## **Top 50 Editors**

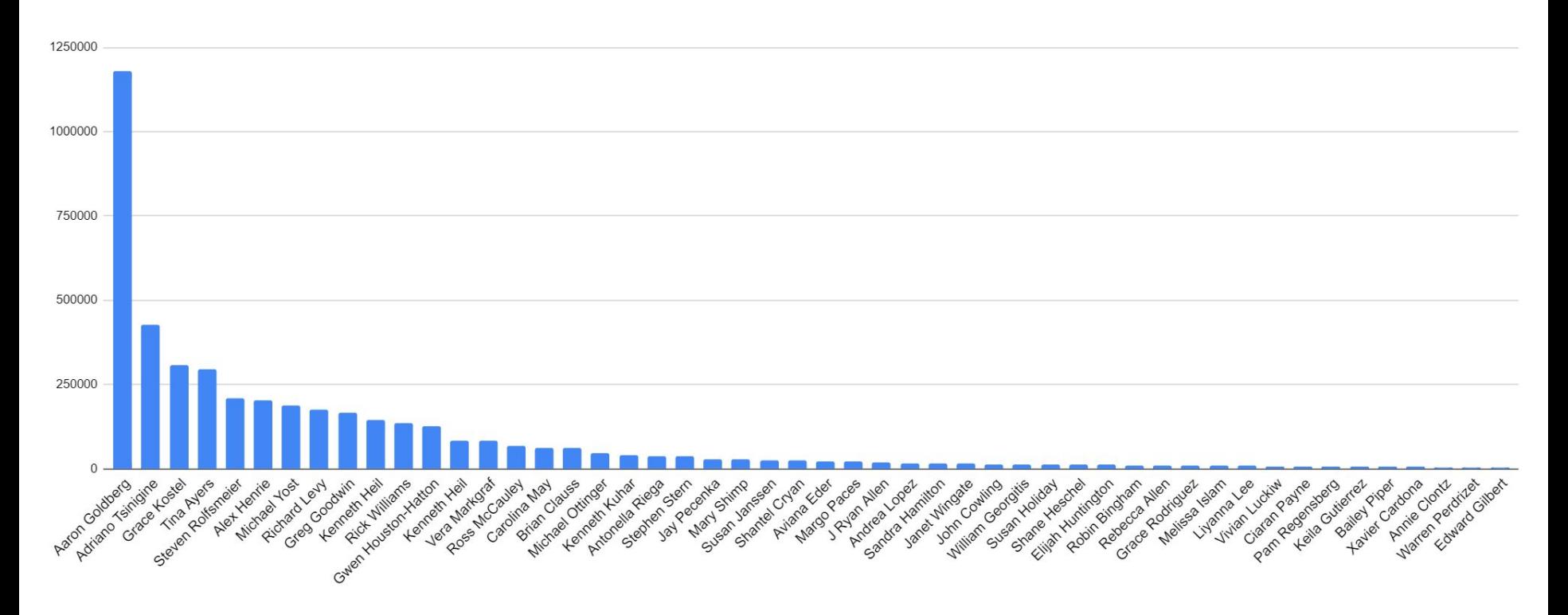

# **Agenda**

- 1. Refresher: what/who are iDigBio and the Symbiota Support Hub?
- 2. Portal Advancement Campaign: goals and schedule
- 3. SoRo history, stats, and activity

### **4. Potential SoRo contributors**

- 5. Resources and services available
- 6. Portal housekeeping
- 7. Your needs and wants
- 8. Next week prep

# **Potential SoRo contributors**

**Who are we missing? Do you have contacts at any of these collections? Suggestions about who to focus on first?** Suggestion form: **https://bit.ly/new-portal-contributors**

- University of Wyoming (WYAC, different from RM?)
- Rocky Mountain Forest and Range Experiment Station, USDA Forest Service (ALBU, ASUF)
- Colorado State University, Center for Environmental Management of Military Lands (CMML)
- Bridger Teton National Forest, USDA Forest Service (BTJW)
- Grand Teton National Park (GRTE)
- Central Wyoming College (CWC)
- USDA-ARS Poisonous Plant Research Lab (PPRL)

# **Agenda**

- 1. Refresher: what/who are iDigBio and the Symbiota Support Hub?
- 2. Portal Advancement Campaign: goals and schedule
- 3. SoRo history, stats, and activity
- 4. Potential SoRo contributors

### **5. Resources and services available**

- 6. Portal housekeeping
- 7. Your needs and wants
- 8. Next week prep

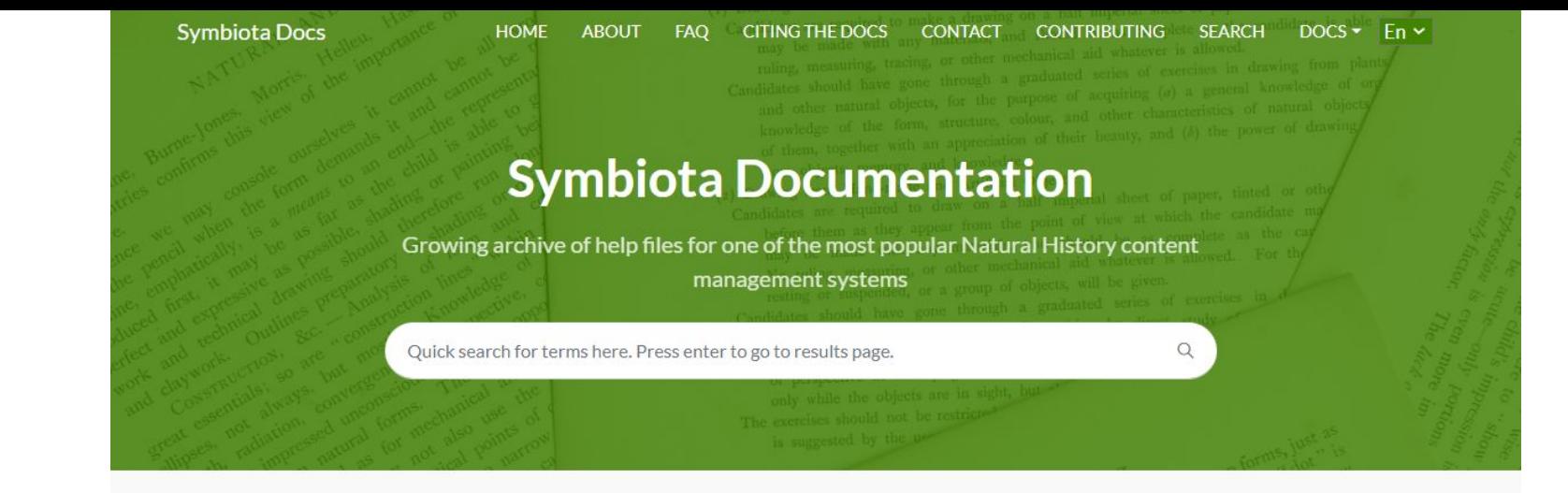

### **[symbiota.org/docs](https://biokic.github.io/symbiota-docs/)**

### Browse articles by subject

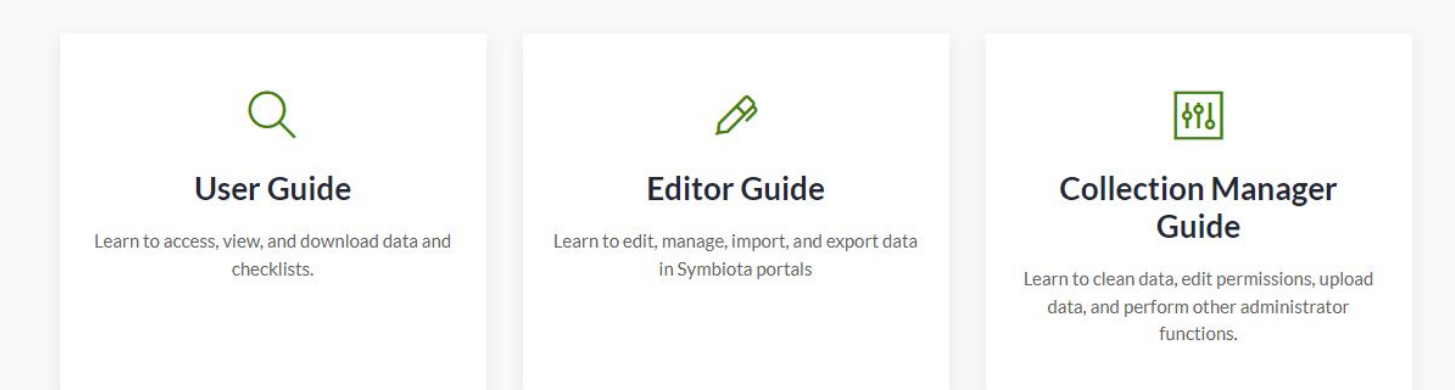

# **YouTube Channel**

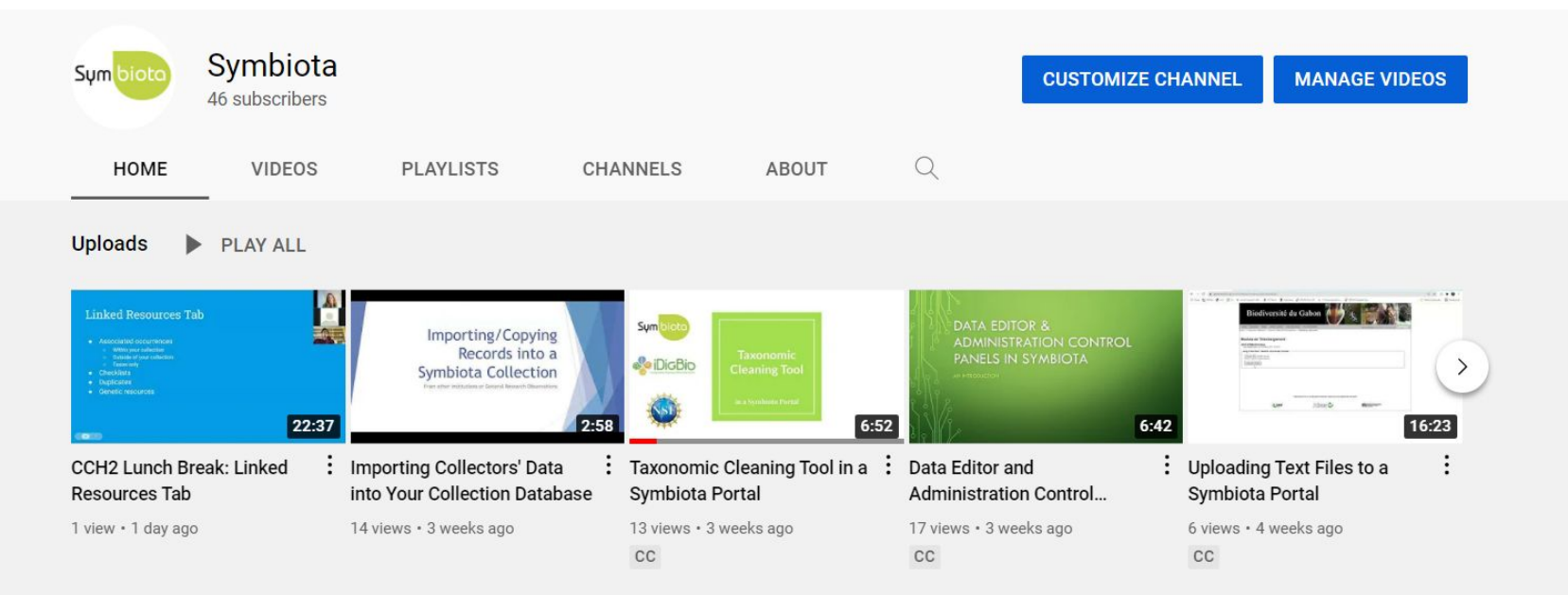

### **<https://bit.ly/symbiota-recordings>**

# Any materials you'd like to add?

## Let us know!

# **Symbiota Docs on GitHub**

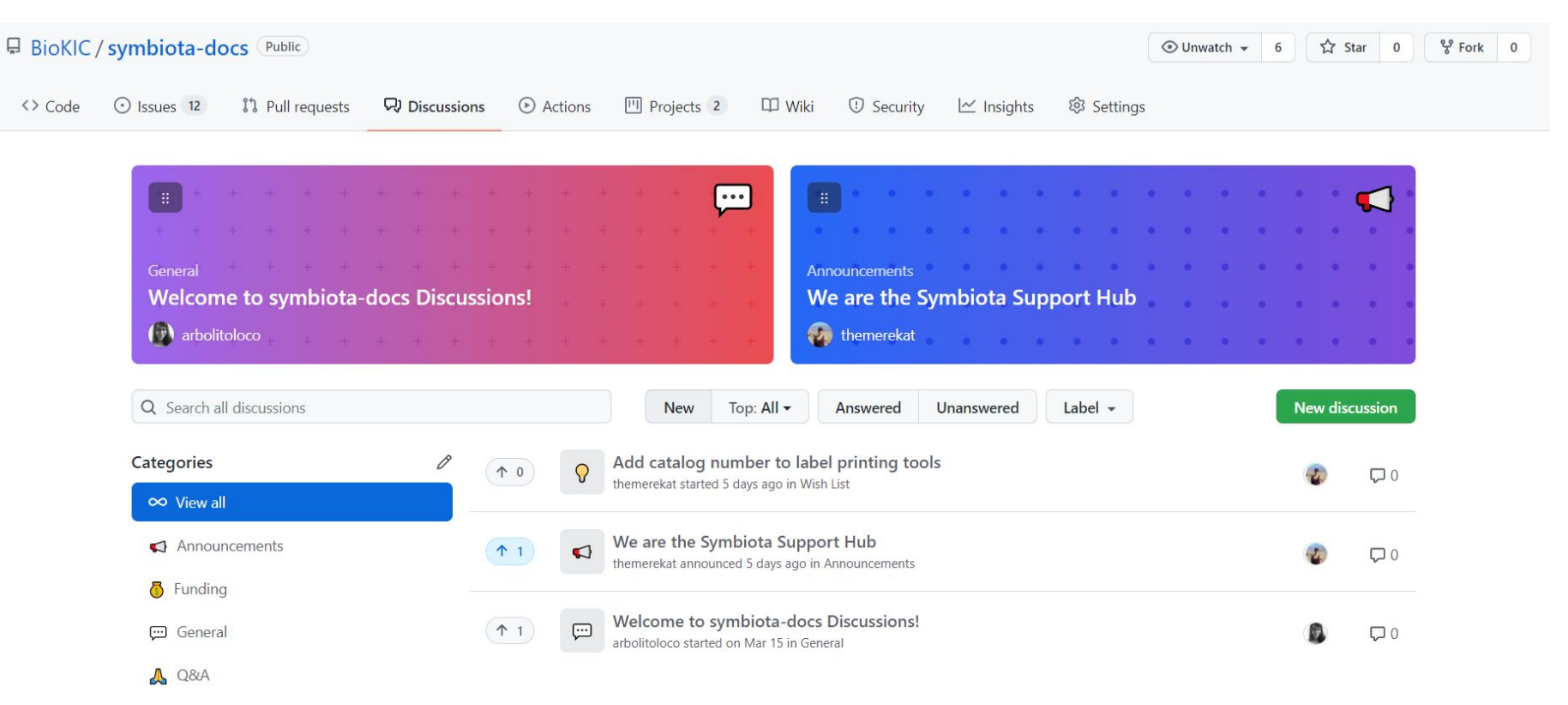

### **<https://github.com/BioKIC/symbiota-docs/discussions>**

# **Help Desk Support**

● Ryan is still your point person, but he may send your problems to us at [help@symbiota.org](mailto:help@symbiota.org)

# **Help Desk Support**

- Ryan is still your point person, but he may send your problems to us at [help@symbiota.org](mailto:help@symbiota.org)
- The Symbiota Support Hub can help with backend tasks.

# **Agenda**

- 1. Refresher: what/who are iDigBio and the Symbiota Support Hub?
- 2. Portal Advancement Campaign: goals and schedule
- 3. SoRo history, stats, and activity
- 4. Potential SoRo contributors
- 5. Resources and services available
- **6. Portal housekeeping**
- 7. Your needs and wants
- 8. Next week prep

# **Portal Housekeeping**

● Are you able to log in to your account?

# **Portal Housekeeping**

- Are you able to log in to your account?
- Is the contact information for your account up to date?

# **Portal Housekeeping**

- Are you able to log in to your account?
- Is the contact information for your account up to date?
- Are you managing your data "live" or as a "snapshot" in SoRo?
### **Portal Housekeeping**

- Are you able to log in to your account?
- Is the contact information for your account up to date?
- Are you managing your data "live" or as a "snapshot" in SoRo?
- Have you updated your statistics lately?

### **Portal Housekeeping**

- Are you able to log in to your account?
- Is the contact information for your account up to date?
- Are you managing your data "live" or as a "snapshot" in SoRo?
- Have you updated your statistics lately?
- Have you considered publishing your data to GBIF?
	- Request to become a publisher here! <https://www.gbif.org/become-a-publisher>

- 1. Refresher: what/who are iDigBio and the Symbiota Support Hub?
- 2. Portal Advancement Campaign: goals and schedule
- 3. SoRo history, stats, and activity
- 4. Potential SoRo contributors
- 5. Resources and services available
- 6. Portal housekeeping
- **7. Your needs and wants**
- 8. Next week prep

### **Your needs and wants**

- What improvements would you like to see in the SoRo portal?
- What are your current challenges and/or frustrations with the portal and/or your data?
	- Georeferencing?
	- Publishing to GBIF?

- 1. Refresher: what/who are iDigBio and the Symbiota Support Hub?
- 2. Portal Advancement Campaign: goals and schedule
- 3. SoRo history, stats, and activity
- 4. Potential SoRo contributors
- 5. Resources and services available
- 6. Portal housekeeping
- 7. Your needs and wants
- **8. Next week prep**

### **Next week: May 12, 2022, 1:00 PM Mountain**

We have identified data quality issues in some collections, some of which *we can help batch fix*!

We will email you with data quality information about your collection, along with a **form that we ask you to fill out** to give us permission (or not) to conduct specific batch cleaning steps.

Next week we will provide more information about these data cleaning steps, if desired, and demo the data cleaning tools that you can use to fix other issues.

# SoRo Portal Advancement Office Hours

May 12, 2022

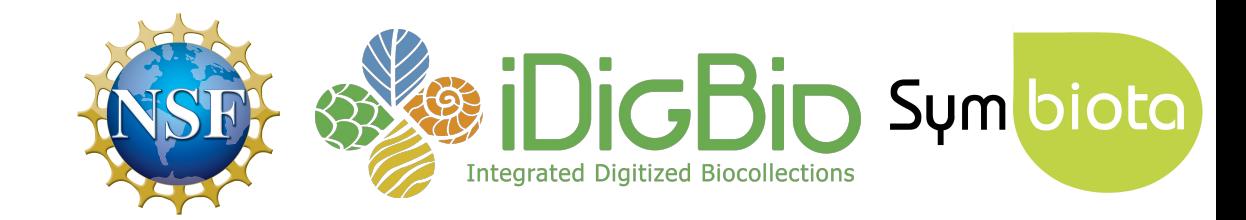

- 1. Data cleaning tools in SoRo
	- a. Taxonomic Cleaning Tool
	- b. Geography Cleaning Tool
	- c. Batch editing
- 2. Publishing to GBIF: your first step
- 3. Looking ahead to next week
- 4. Data cleaning email follow-up
- 5. Open Q&A

[https://biokic.github.io/symbiota-docs/coll\\_manager/data\\_cleaning/](https://biokic.github.io/symbiota-docs/coll_manager/data_cleaning/)

• Most useful for live-managed collections, but the tools can help any collection identify where there are misspellings or other systemic issues.

- Most useful for live-managed collections, but the tools can help any collection identify where there are misspellings or other systemic issues.
- Anything you can't batch fix using these tools, we may be able to help with on the back end. Just ask!

- Taxonomic Cleaning Tool
- **•** Geography Cleaning Tool
- Batch editing

## **Taxonomic Cleaning Tool**

● Can be used to clean misspellings or orthographic variants and add taxa to the taxonomic thesaurus

# The Taxonomic Thesaurus

- Not necessarily a taxonomic authority/resource
- Is not exhaustive
- Does not deal with hybrids or cultivars very well (yet!)
- Does not change the taxonomic names of your specimens

## **Taxonomic Cleaning Tool**

- Can be used to clean misspellings or orthographic variants and add taxa to the taxonomic thesaurus
- Will change the taxonomic name of your specimen, if you click "Remap to taxon"

## **Taxonomic Cleaning Tool**

- Can be used to clean misspellings or orthographic variants and add taxa to the taxonomic thesaurus
- Will change the taxonomic name of your specimen, if you click "Remap to taxon"
- May not fix everything since:
	- o the taxonomic thesaurus doesn't deal with hybrids or cultivars very well
	- some taxonomic names might not be in the thesaurus

## **Geography Cleaning Tool**

● Like the taxonomic thesaurus, it is intended to be a resource for data discoverability, not an authority

## **Batch Editing**

- Use caution when using!
- Edits will be tracked in the Review/Verify Edits table

- 1. Data cleaning tools in SoRo
	- a. Taxonomic Cleaning Tool
	- b. Geography Cleaning Tool
	- c. Batch editing

### **2. Publishing to GBIF: your first step**

- 3. Looking ahead to next week
- 4. Data cleaning email follow-up
- 5. Open Q&A

## **Publishing to GBIF: your first steps**

- 1. Make sure your metadata are accurate
- 2. Request to become a publisher in GBIF: <https://www.gbif.org/become-a-publisher>

- 1. Data cleaning tools in SoRo
	- a. Taxonomic Cleaning Tool
	- b. Geography Cleaning Tool
	- c. Batch editing
- 2. Publishing to GBIF: your first step
- **3. Looking ahead to next week**
- 4. Data cleaning email follow-up
- 5. Open Q&A

### **Next week**

- What is GBIF?
- Why publish to GBIF?
- How to publish to GBIF?

- 1. Data cleaning tools in SoRo
	- a. Taxonomic Cleaning Tool
	- b. Geography Cleaning Tool
	- c. Batch editing
- 2. Publishing to GBIF: your first step
- 3. Looking ahead to next week
- **4. Data cleaning email follow-up**
- 5. Open Q&A

- Unmatched taxonomic names
- Unmatched geographic names
- Negated lat/longs / swapped lat/longs
- Inverted minimum and maximum elevation values
- Invalid Basis Of Record

#### **Taxonomic names:**

● Used statistics from taxonomic name cleaner

#### **Taxonomic names:**

● Used statistics from taxonomic name cleaner

#### **Geographic names:**

- Used statistics from the geography cleaner.
- You can also determine whether there are states and counties with unmatched names!

#### **Taxonomic names:**

Used statistics from taxonomic name cleaner

#### **Geographic names:**

- Used statistics from the geography cleaner.
- You can also determine whether there are states and counties with unmatched names!

#### **Negated lat/longs:**

- Looked for negative lat/long values in a list of countries that should only have positive lat/long values (and vice versa)
- Tested out what changing the sign of these coordinates would do (ran them through a GBIF tool that checked whether they landed in the correct country).

#### **Taxonomic names:**

Used statistics from taxonomic name cleaner

#### **Geographic names:**

- Used statistics from the geography cleaner.
- You can also determine whether there are states and counties with unmatched names!

#### **Negated lat/longs:**

- Looked for negative lat/long values in a list of countries that should only have positive lat/long values (and vice versa)
- Tested out what changing the sign of these coordinates would do (ran them through a GBIF tool that checked whether they landed in the correct country).

#### **Inverted minimum and maximum elevation values:**

Flagged any occurrences where minimum elevation > maximum elevation

#### **Taxonomic names:**

Used statistics from taxonomic name cleaner

#### **Geographic names:**

- Used statistics from the geography cleaner.
- You can also determine whether there are states and counties with unmatched names!

#### **Negated lat/longs:**

- Looked for negative lat/long values in a list of countries that should only have positive lat/long values (and vice versa)
- Tested out what changing the sign of these coordinates would do (ran them through a GBIF tool that checked whether they landed in the correct country).

#### **Inverted minimum and maximum elevation values:**

- Flagged any occurrences where minimum elevation > maximum elevation **Invalid Basis Of Record:**
	- Looked for any non-standard values in the Basis of Record field (explained here: [https://dwc.tdwg.org/terms/#dwc:basisOfRecord\)](https://dwc.tdwg.org/terms/#dwc:basisOfRecord)

# Questions?

# Still have questions? Need individual help?

Ask or schedule a meeting! **help@symbiota.org**

# SoRo Portal Advancement Office Hours

May 19, 2022

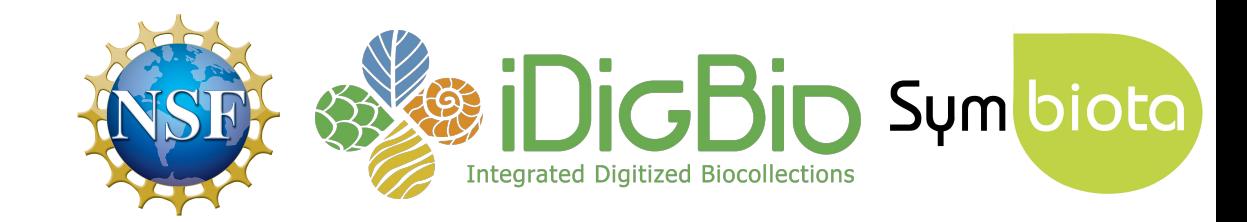

- 1. What is GBIF?
- 2. Why publish to GBIF?
- 3. How to publish to GBIF
- 4. What about iDigBio?
- 5. Open Q&A

### **1. What is GBIF?**

- 2. Why publish to GBIF?
- 3. How to publish to GBIF
- 4. What about iDigBio?
- 5. Open Q&A

### **What is GBIF?**

"an **international network** of country and organizational Participants that exists to enable **free and open access to biodiversity data** from all sources and to support biodiversity science, environmental research, and evidence based decision-making."

### **GBIF data portal**

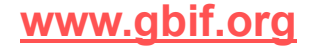

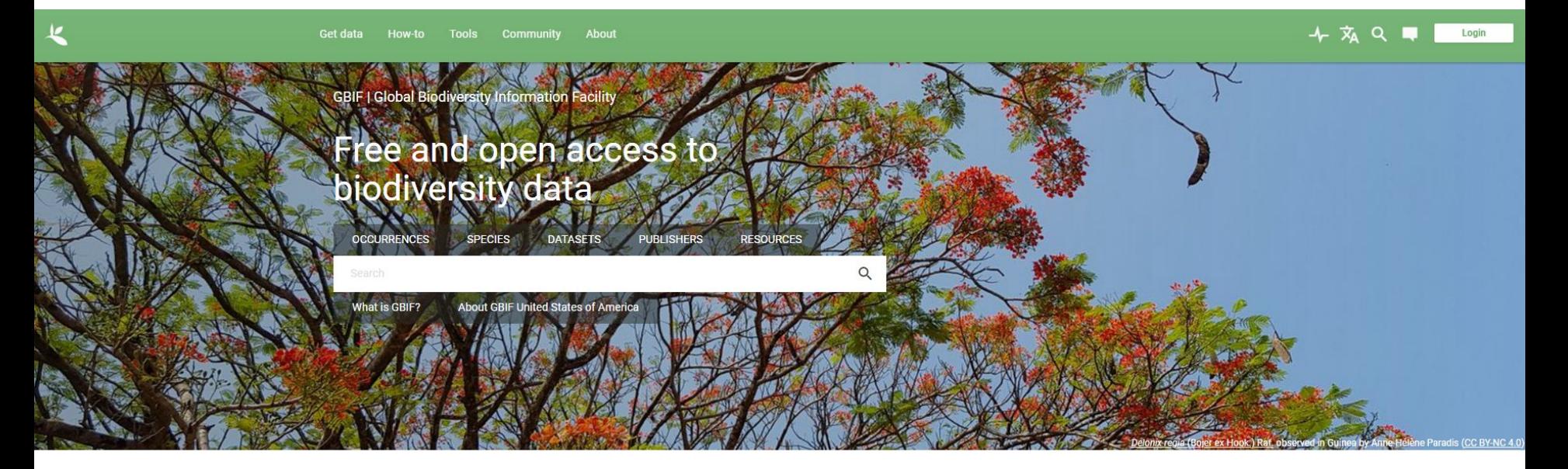

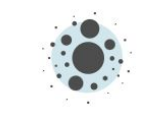

1,927,619,110 Occurrence records

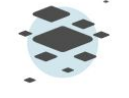

65,549 **Datasets** 

1,789 Publishing institutions

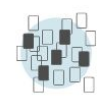

6,806 Peer-reviewed papers using data
- 1. What is GBIF?
- **2. Why publish to GBIF?**
- 3. How to publish to GBIF
- 4. What about iDigBio?
- 5. Open Q&A

# **Why Publish to GBIF?**

● Greater access to your data → greater visibility for your collection

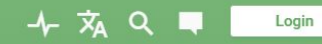

#### PUBLISHER | SINCE MAY 3, 2010 **Duke University Herbarium**

ABOUT **METRICS** GD HOME PAGE 293,276 OCCURRENCES **4 DATASETS** 202 CITATIONS

Description: http://www.biology.duke.edu/herbarium **Endorsed by: U.S. Geological Survey** Administrative contact: Blanka Aguero **Country or area: United States of America** 

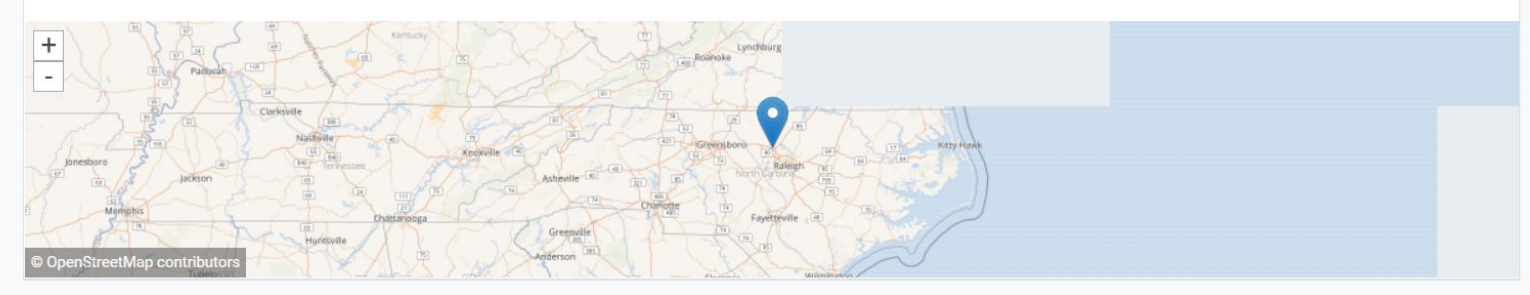

# **Why Publish to GBIF?**

- Greater access to your data  $\rightarrow$  greater visibility for your collection
- Allows researchers from a broader range of disciplines to compile more comprehensive datasets

<https://docs.gbif.org/course-introduction-to-gbif/en/how-is-gbif-mediated-data-used.html>

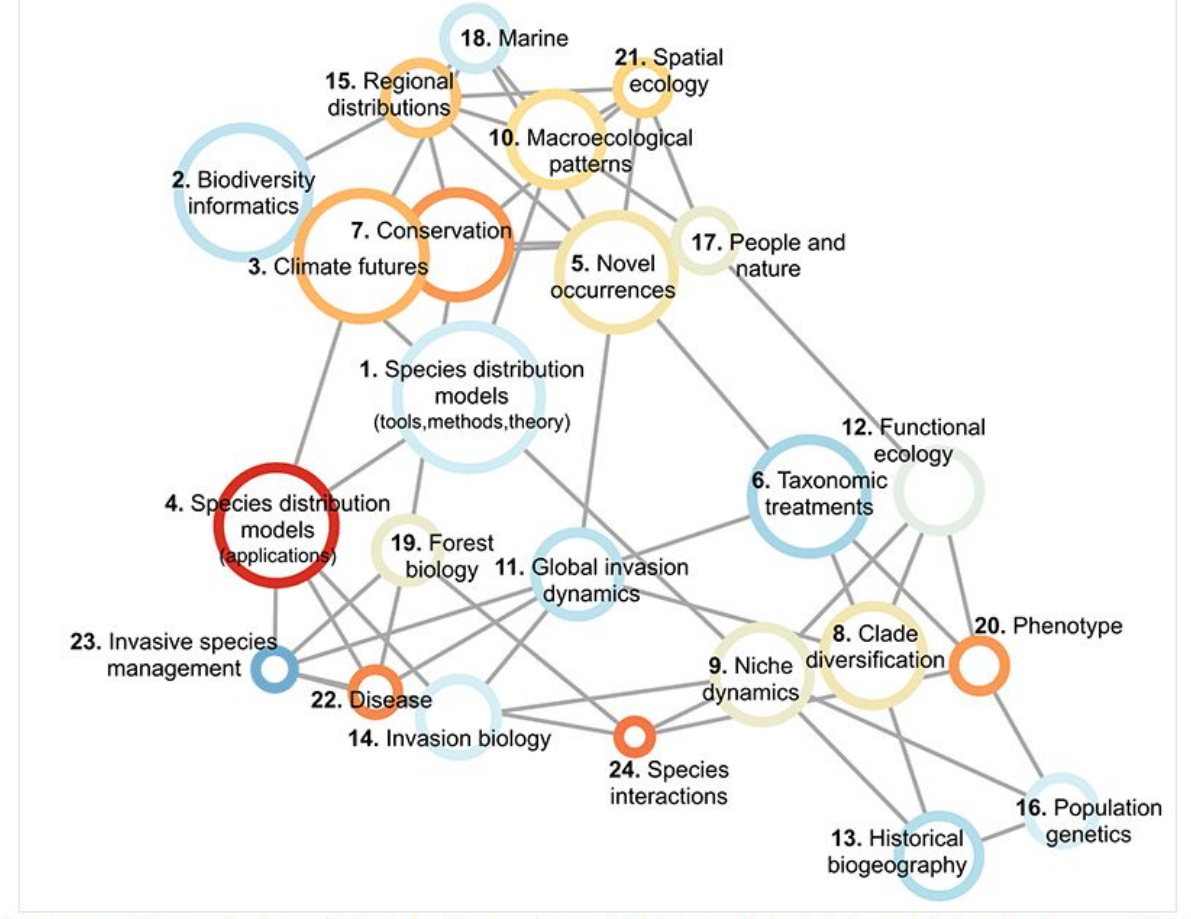

Structural topic model results from 4,035 studies that used GBIF-mediated data published between 2003 and 2019.

# **Why Publish to GBIF?**

- Greater access to your data  $\rightarrow$  greater visibility for your collection
- Allows researchers from a broader range of disciplines to compile more comprehensive datasets
- Citation tracking

↓ A Q ■ Login

202 CITATIONS

293,276 OCCURRENCES

4 DATASI

#### PUBLISHER | SINCE MAY 3, 2010 **Duke University Herbarium**

ABOUT **METRICS** GD HOME PAGE

Description: http://www.biology.duke.edu/herbarium **Endorsed by: U.S. Geological Survey** Administrative contact: Blanka Aguero **Country or area: United States of America** 

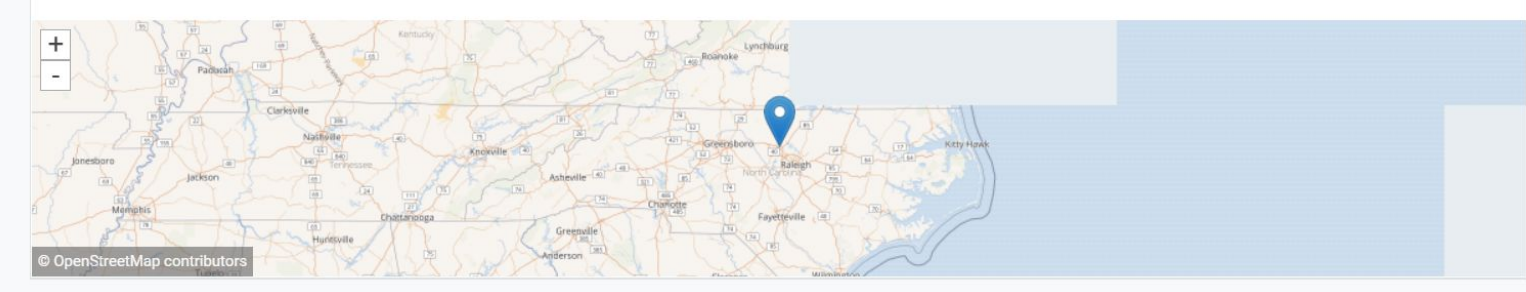

# **Why Publish to GBIF?**

- Greater access to your data  $\rightarrow$  greater visibility for your collection
- Allows researchers from a broader range of disciplines to compile more comprehensive datasets
- Citation tracking
- Data quality flags

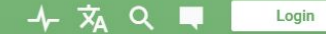

**OCCURRENCE DATASET | REGISTERED MARCH 26, 2019** 

#### Duke University Herbarium Bryophyte Collection

Published by Duke University Herbarium

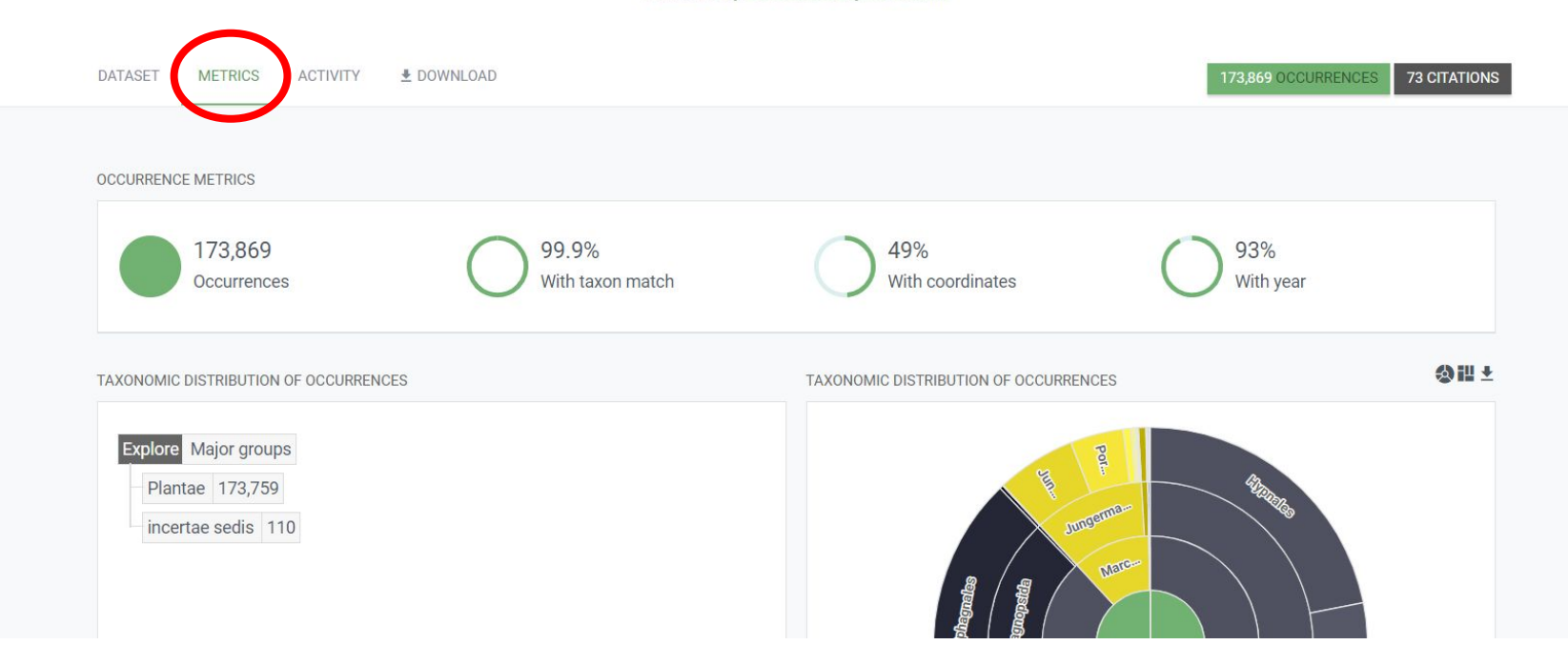

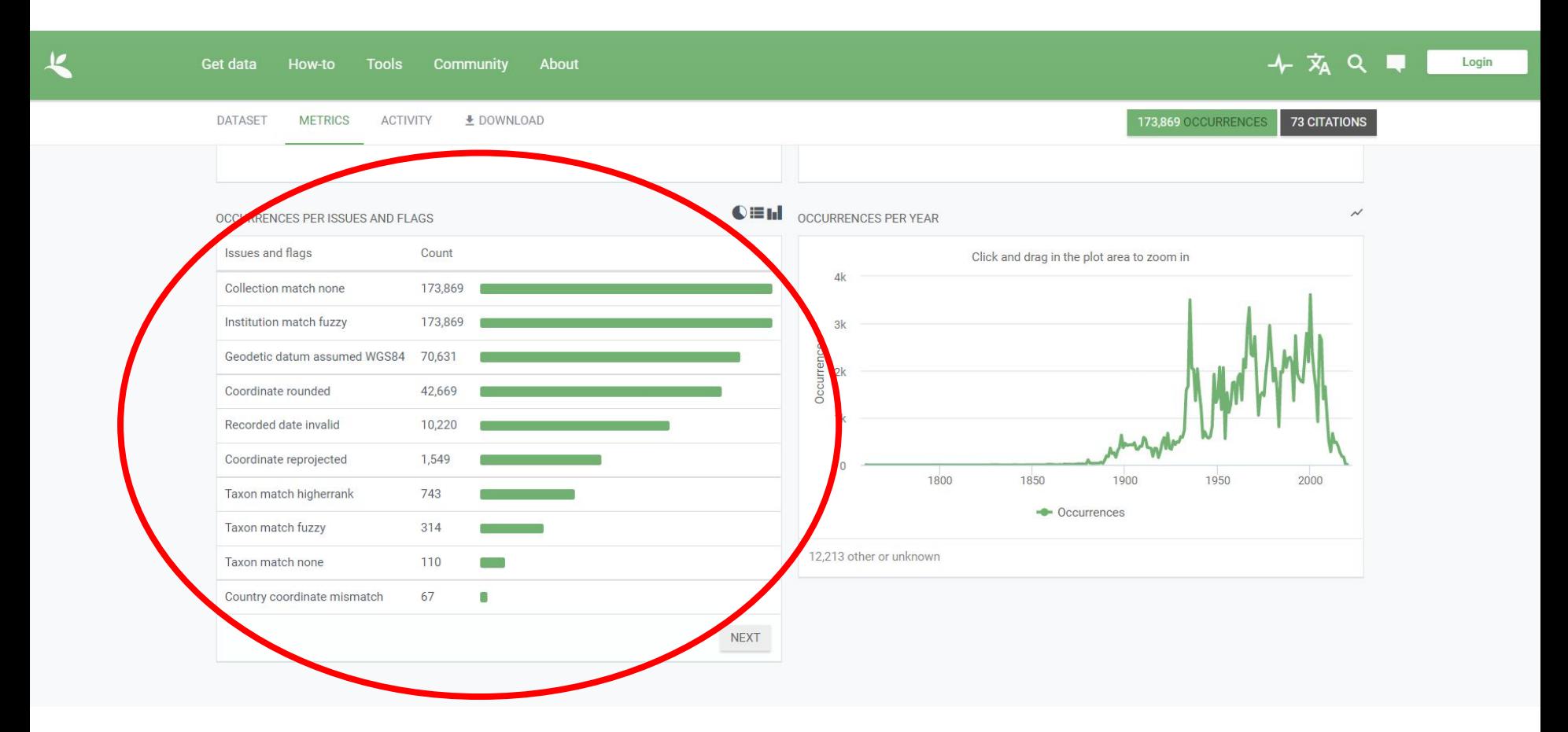

- 1. What is GBIF?
- 2. Why publish to GBIF?
- **3. How to publish to GBIF**
- 4. What about iDigBio?
- 5. Open Q&A

# **Publishing to GBIF**

- GBIF doesn't automatically harvest your data regularly.
- To update the data on GBIF, you need to "Create/Refresh Darwin Core Archive" on your Darwin Core Archive Publishing page
- **Portal managers will do this** regularly (thanks Ryan!)

#### **Darwin Core Archive Publishing**

#### **OBI - Robert F. Hoover Herbarium, Cal Poly State University**

Use the controls below to publish occurrence data from this collection as a Darwin Core Archive (DwC-A document that describes the content. The occurrence data file is required, but identifications (determinat exchange standard. We recommend that you also review instructions for Publishing Occurrence Data to

RSS Feed: https://cch2.org/portal/webservices/dwc/rss.xml

#### Title: OBI DwC-Archive  $X$ Description: Darwin Core Archive for OBI - Robert F. Hoover Herbarium, Cal Poly State University EML: https://cch2.org/portal/collections/datasets/emlhandler.php?collid=12 DwC-Archive File: https://cch2.org/portal/content/dwca/OBI\_DwC-A.zip Pub Date: Tue, 01 Feb 2022 09:53:45

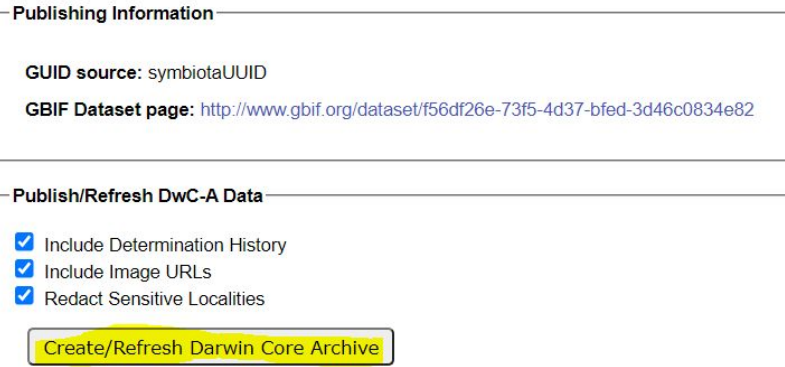

# **Publishing to GBIF**

- 1. Make sure your metadata are accurate
- 2. Request to become a publisher in GBIF: <https://www.gbif.org/become-a-publisher>

# **Publishing to GBIF**

- 1. Make sure your metadata are accurate
- 2. Request to become a publisher in GBIF: <https://www.gbif.org/become-a-publisher>
- 3. Once approved, enter your dataset key in "Darwin Core Archive Publishing" in SoRo
- 4. Email GBIF [\(helpdesk@gbif.org](mailto:helpdesk@gbif.org)) requesting permission for SoRo to publish to GBIF.
- 5. Once approved, publish the data!

- 1. What is GBIF?
- 2. Why publish to GBIF?
- 3. How to publish to GBIF

#### **4. What about iDigBio?**

5. Open Q&A

## **What about iDigBio?**

- Once you've published to GBIF, publishing to iDigBio is **very easy**
- The SSH can facilitate publishing to iDigBio for everyone who publishes to GBIF. **Please let us know if you would like to opt out of publishing to iDigBio.**

# Questions?

# SoRo Portal Advancement Office Hours

May 26, 2022

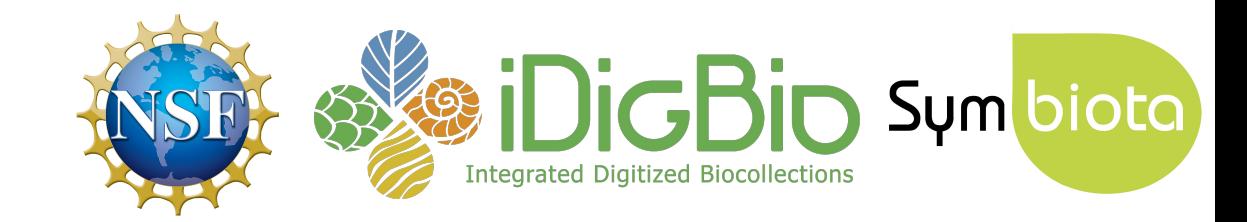

- Portal campaign progress
- Demo: some useful tools in SoRo
- Demo: help & resources
- Questions and opportunities
- Next steps & community building

#### **Images**

# **1,043,907**

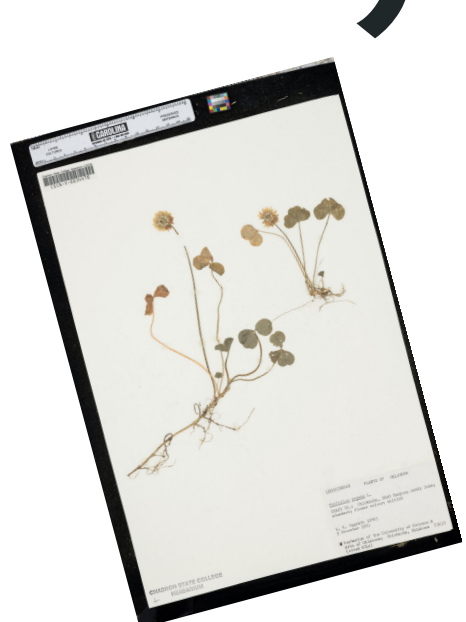

images added over the course of the campaign

- Uploaded to ASU servers
	- Snapshot updates

**Data Cleaning**

# 7,767

#### taxonomic names indexed to the central thesaurus

# 19,048

#### specimens made searchable

**Data Cleaning**

 $\rightarrow$ 

**80%**

of swapped minimum/maximum elevation values fixed

94

#### **Updated data**

# T ISI

#### NEW YORK BOTANICAL GARDEN

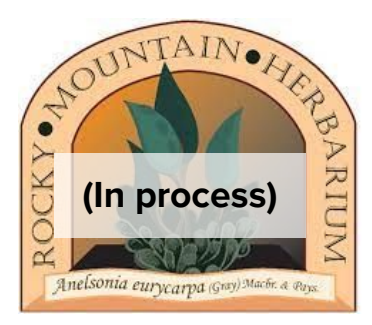

**947,042**  specimens added!

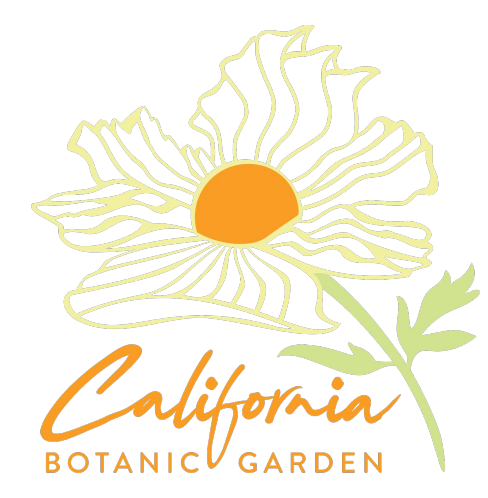

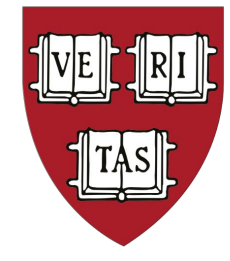

# **HARVARD** UNIVERSITY

#### **Updated data**

YBG

NEW YORK BOTANICAL GARDEN

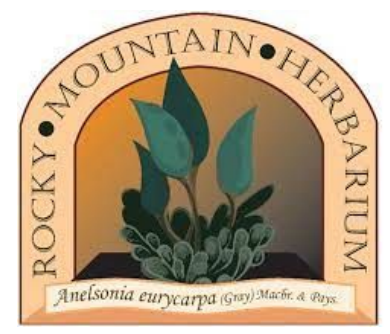

**947,042**  specimens added!

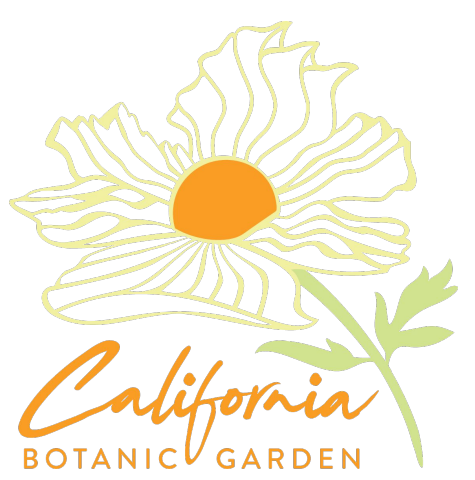

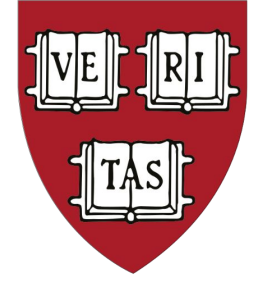

# **HARVARD** UNIVERSITY

# **Newly Publishing to GBIF 18,278**

specimens added!

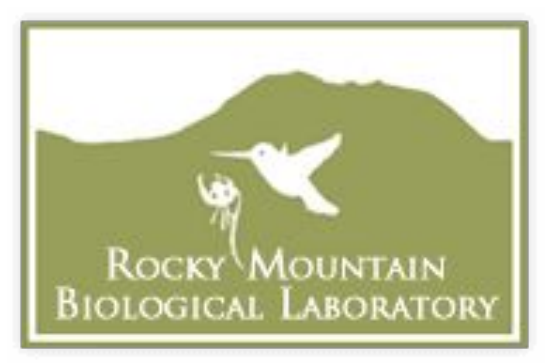

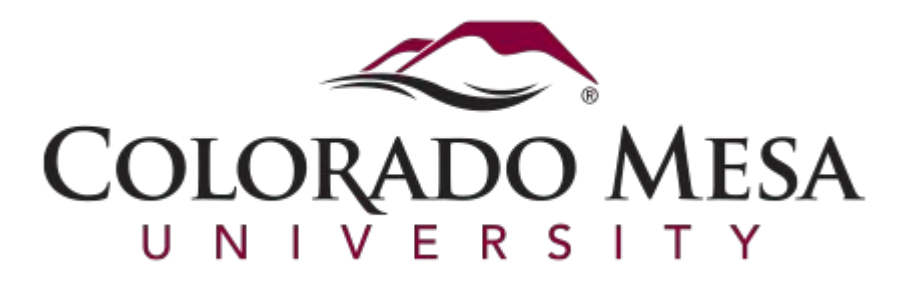

**(And more in process)**

#### **Do you have contacts at these herbaria?**

- Devils Tower National Monument
- Rocky Mountain Research Station
- **Bridger Teton National Forest**
- Grand Teton National Park
- Colorado State University

Make suggestions here:<https://bit.ly/new-portal-contributors>

## **Success Stories**

- RMBL publisher in GBIF soon to publish vertebrate and other collections!
- Ryan to collaborate with Symbiota IT manager, Greg Post, to develop improvements to spatial functions this summer
- Identified roadblock for updating RM data in SoRo

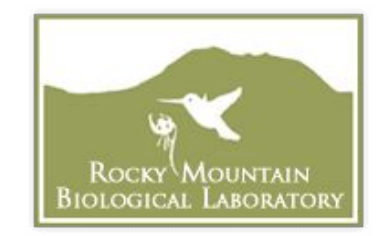

- Portal campaign progress
- **● Demo: some useful tools in SoRo**
- Demo: help & resources
- Questions and opportunities
- Next steps & community building

# **Useful Tools in SoRo**

- Trait scoring tools
- Label customization & printing
- Optical Character Recognition (OCR)
- Crowdsourcing

- Portal campaign progress
- Demo: some useful tools in SoRo
- **● Demo: help & resources**
- Questions and opportunities
- Next steps & community building

## **Help & Resources**

- [Symbiota Support Group](https://www.idigbio.org/content/symbiota-support-group) meetings are once monthly, first Monday of the month at 3:00 EST
- [Symbiota Docs](https://biokic.github.io/symbiota-docs/)
- [YouTube channel](https://www.youtube.com/channel/UC7glMVLRnTA6ES3VTsci7iQ)
- [Symbiota Discussions](https://github.com/BioKIC/symbiota-docs) (Wish List & Bug Reports)
- [Portal Campaign recordings](https://symbiota.org/sernec-portal-campaign/)

- Portal campaign progress
- Demo: some useful tools in SoRo
- Demo: help & resources
- **● Questions and opportunities**
- Next steps & community building

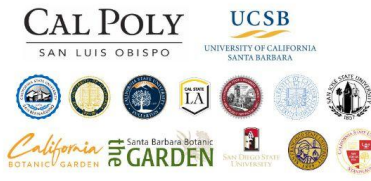

#### WHO ARE WE?

(a) Image

**Transcribe label** 

Ceoreference

Score phenology

1 million ð

specimens

 $\infty$ 

Munson & Long 2016

**New Phytologist** 

#### The California Phenology (CAP) Network is a collaboration of 28 California herbaria-collections of preserved plant specimens-that is working to digitize over 1 million

specimens by 2023. These data are made publicly available on a newly developed data portal, cch2.org. CCH2 now includes specimen data from 55 herbaria across the state.

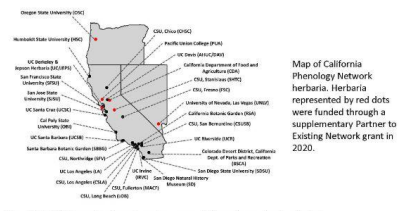

The CAP Network also aims to record the phenological status (e.g., flowering, fruiting) of digitized specimens, generating a massive dataset with which we can answer questions such as:

- 1. Which species are in the most danger of phenological mismatches?
- 2. Which habitats and vegetation types are most phenologically sensitive to changes in precipitation and temperature?.
- 3. Where might mismatches occur between flowering plants/agricultural plants and their pollinators, pathogens, and pests?.
- 4. And many more.

Maximizing the use of herbarium specimens for phenological research is important not only to advance our understanding of ecological change, but also to address potential environmental and agricultural crises in California, home to the most endemic and imperiled flora in the U.S.

#### **CALTFORNTA PHENOLOGY COLLECTIONS NETWORK**

Using digital images to investigate phenological change in a biodiversity hotspot

#### WHAT DO WE DO?

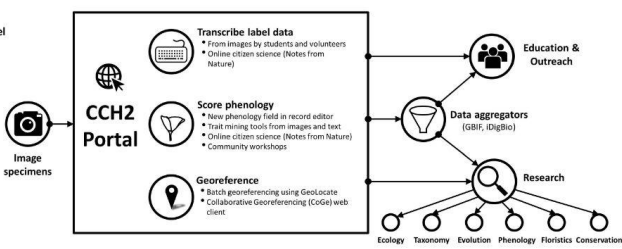

#### WHERE ARE WE NOW?

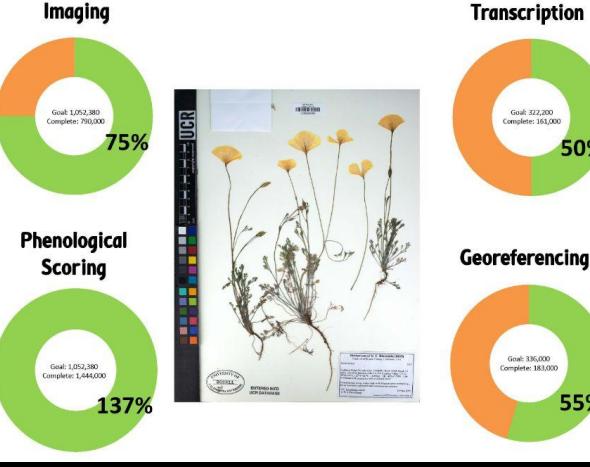

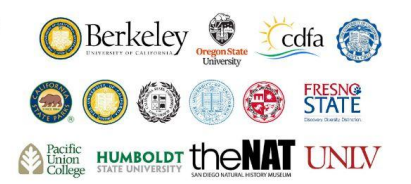

#### **RESEARCHERS:**

#### Get data on CCH2.org

- Search, view, and download specimen data
- Discover and create species maps and checklists
- Manage and disseminate collection data
- Use specimen and phenological data for research

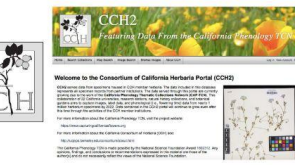

#### **EDUCATORS & MORE:**

#### Get involved!

50%

55%

- Use CCH2.org data for teaching see our website for an adaptable research-based undergraduate course
- Learn about herbarium specimens and phenological research on our website: capturingcaliforniasflowers.org
- Get involved on NotesFromNature.org, an easy-to use website where you can help digitize herbarium specimens!

#### capturingcaliforniasflowers.org

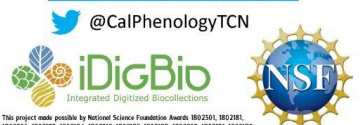

1802200.1802178.1802194.1802312.1802182.1802188.1802203.1802191.1802185 1802126 1802192 1802163 1802199 1802186 1802177 1802180 1802183 200644 2001641, and 2001535. Any opinions, findings, and conclusions or recommendations expresses in this motorial are those of the authors and do not necessarily reflect the views of the

#### 105

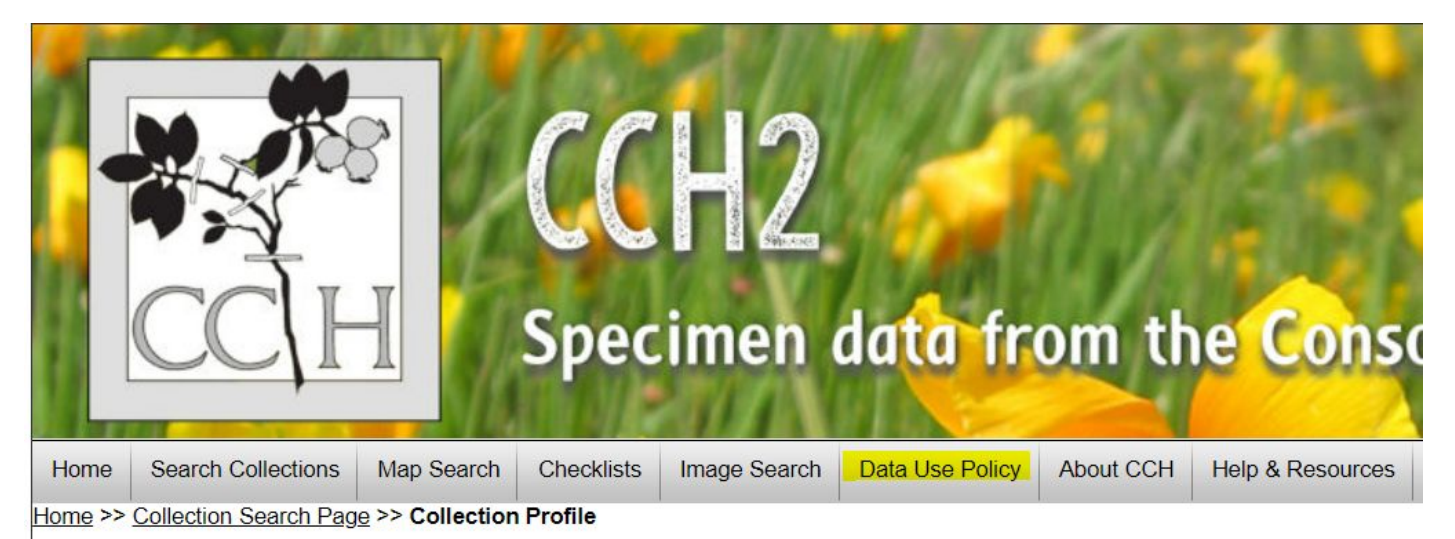

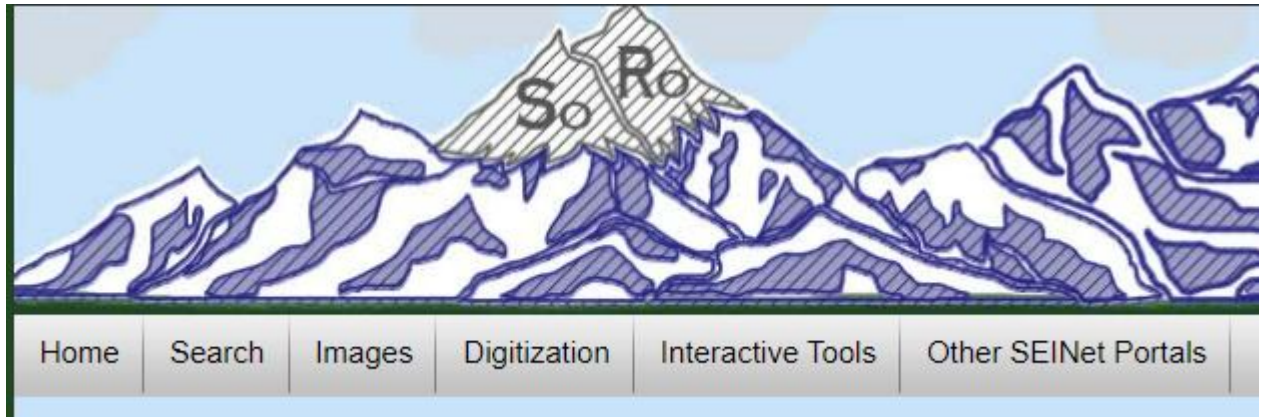

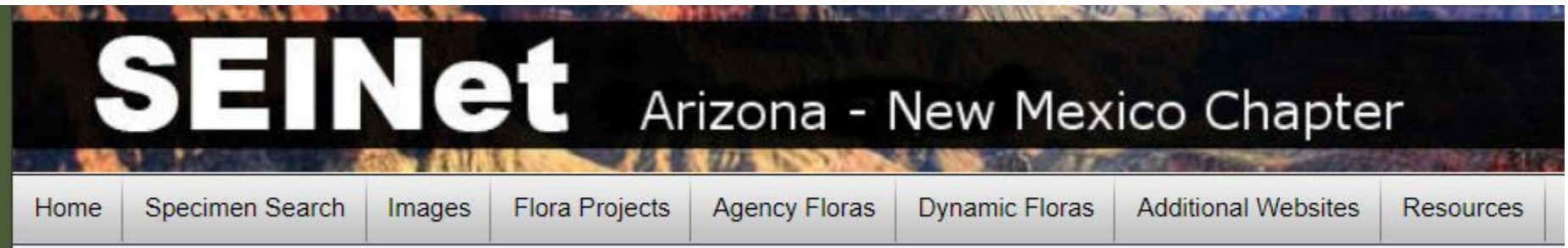

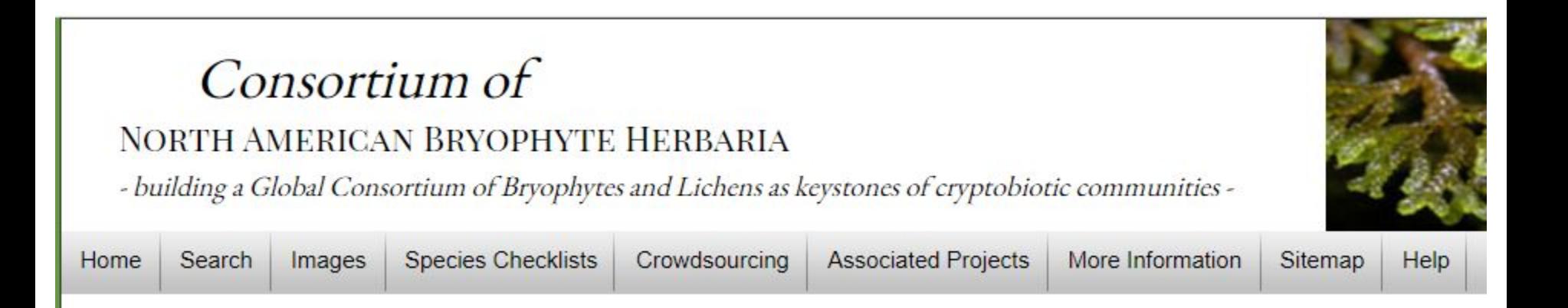

#### **Different collections in different portals**

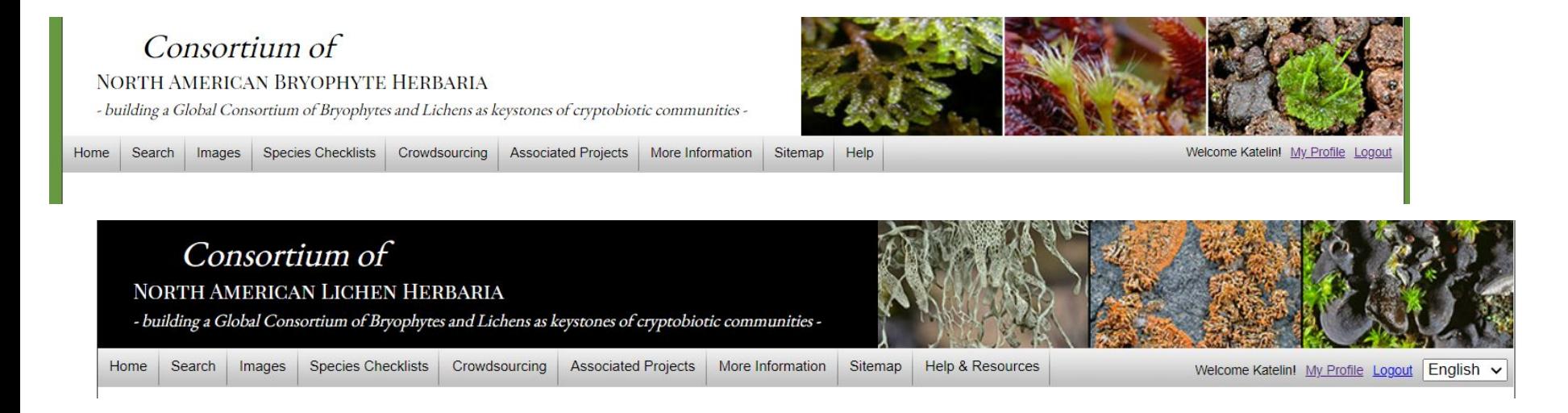

#### Macroalgal Herbarium Consortium

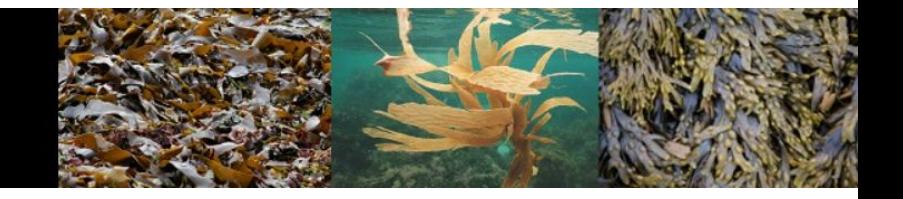
## **Questions & Opportunities**

- SoRo promotional poster / materials
- Data usage policy
- SoRo menu: anything to add or subtract?
	- Crowdsourcing?
	- Datasets?
	- Checklists
- Adding/moving bryophyte, lichen, fungi, algae data?

## **Agenda**

- Portal campaign progress
- Demo: some useful tools in SoRo
- Demo: help & resources
- Questions and opportunities
- **● Next steps & community building**

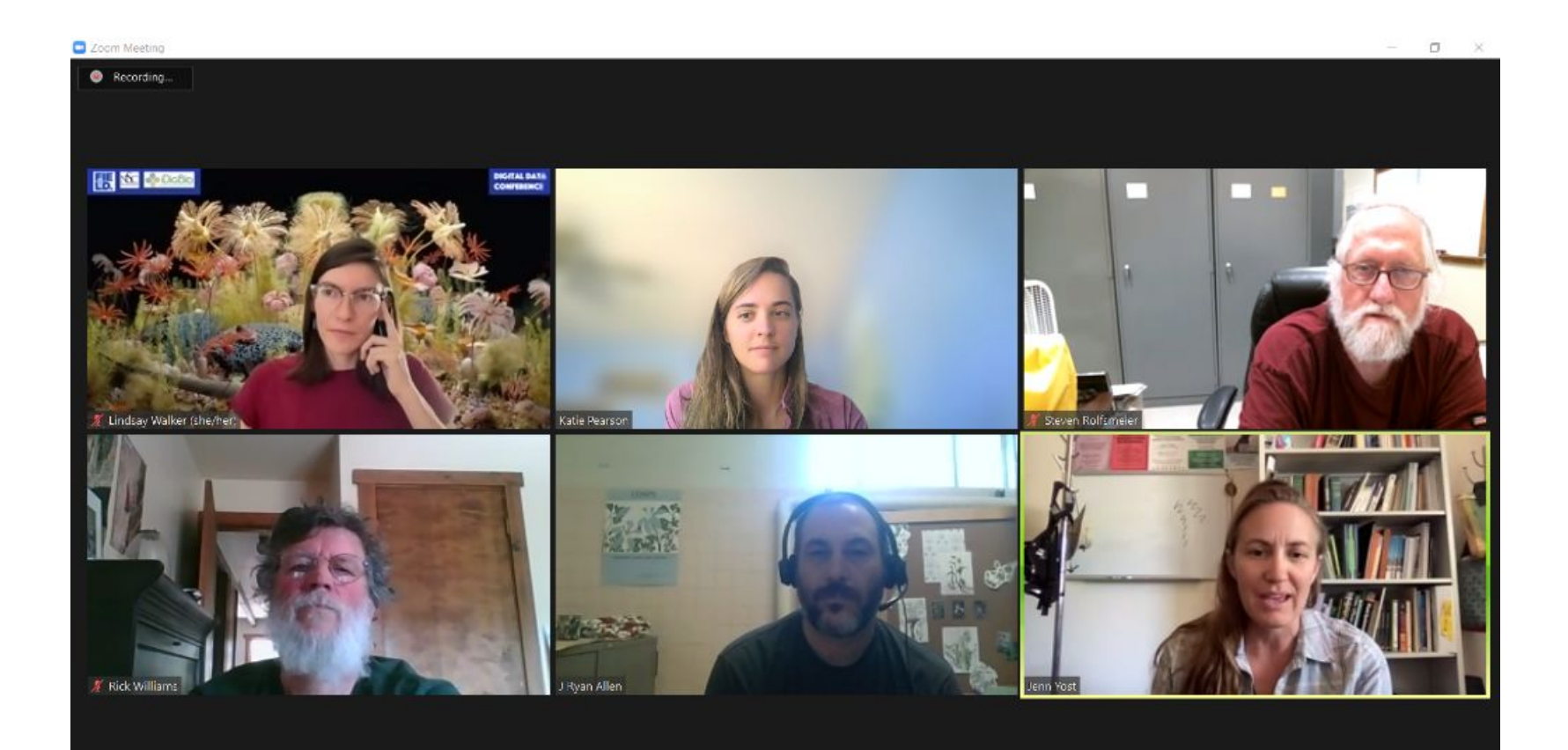